## **Wymagania edukacji informatycznej w klasie III szkoły podstawowej Danuta Kaniewska**

modyfikacja programu

opracowane na podstawie materiału ćwiczeniowego **Grażyna Koba,** *Teraz bajty***.** *Informatyka dla szkoły podstawowej. Klasa III* **MIGRA Wrocław 2019**

Autor: **Grażyna Koba**

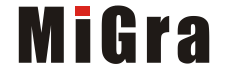

1

# **Temat 1. Pracujemy na Classroom, programujemy w PixBlocks i tworzymy rysunki w edytorze grafiki**

#### **Realizacja treści nauczania z innych obszarów edukacji**

#### **edukacja plastyczna**

podejmuje działalność twórczą, wykorzystując określone komputerowe narzędzia; dobiera kolory, wielkość, układ rysunku;

potrafi przedstawić, za pomocą prostych rysunków tworzonych w edytorze grafiki, różne sytuacje (realne lub fantastyczne) inspirowane obrazem (rysunkiem, zdjęciem), baśnią, filmem, przysłowiem lub wyobraźnią (każdy uczeń na swój sposób)

#### **edukacja matematyczna**

liczy obiekty, np. elementy zbiorów; zapisuje liczby cyframi;

rozpoznaje oraz nazywa prostokąty, kwadraty, trójkąty, koła, okręgi;

rysuje elipsy;

klasyfikuje obiekty, np. figury geometryczne;

porządkuje elementy zbioru – od najwyższego do najniższego

#### **edukacja polonistyczna**

czyta i rozumie teksty przeznaczone dla dzieci na I etapie edukacyjnym;

pisze krótkie zdania, podpisując rysunki w edytorze grafiki;

tworzy kilkuzdaniową, pisemną wypowiedź, np. życzenia;

#### **edukacja zdrowotna**

zna i stosuje zasady zdrowej pracy przy komputerze;

#### **język obcy nowożytny**

poznaje wymowę i zapis słowny liczebników od 1 do 10 w języku angielskim oraz litery alfabetu angielskiego;

poznaje nazwy i wymowę podstawowych kolorów w języku angielskim

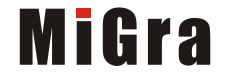

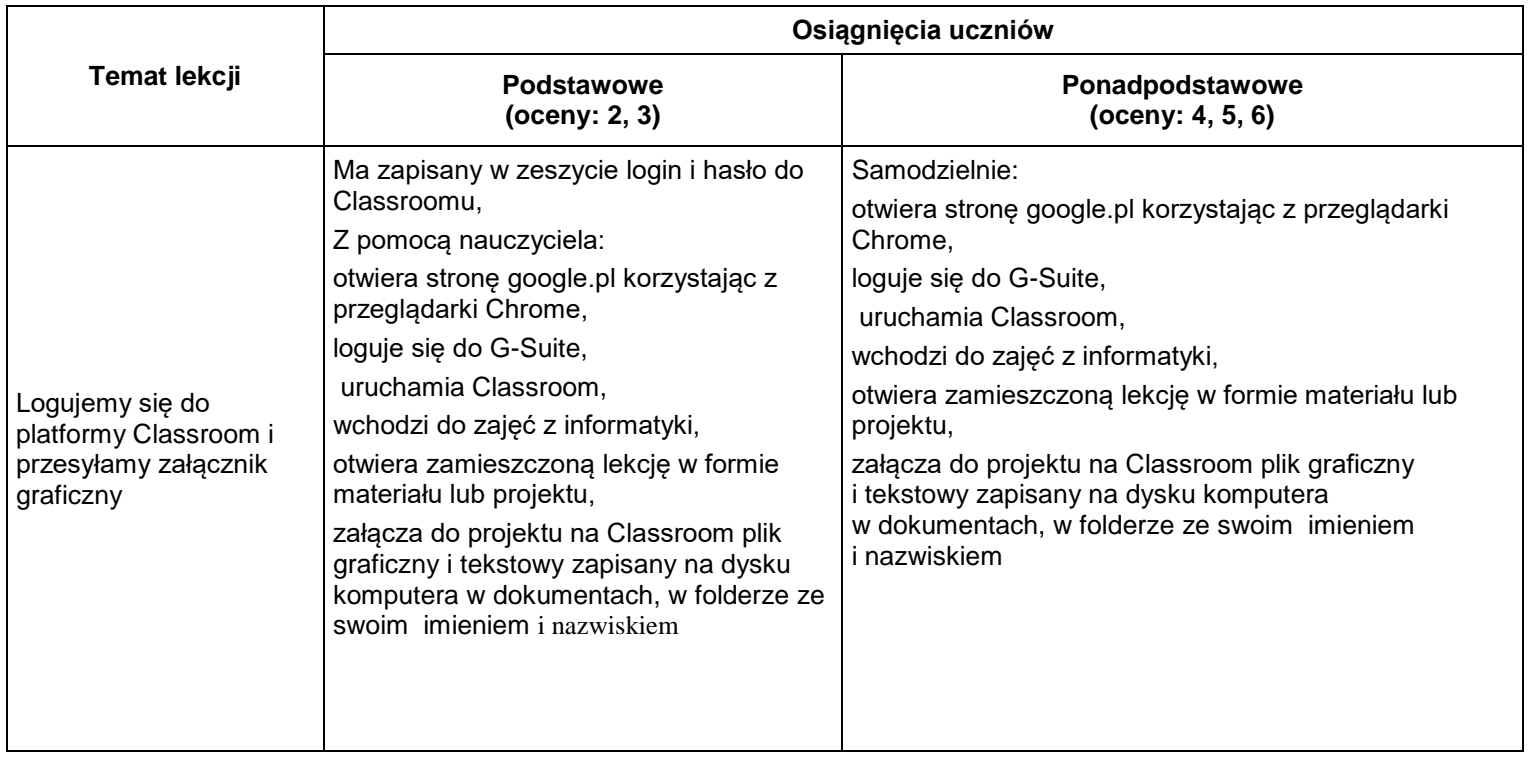

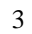

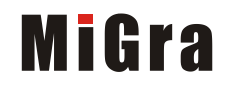

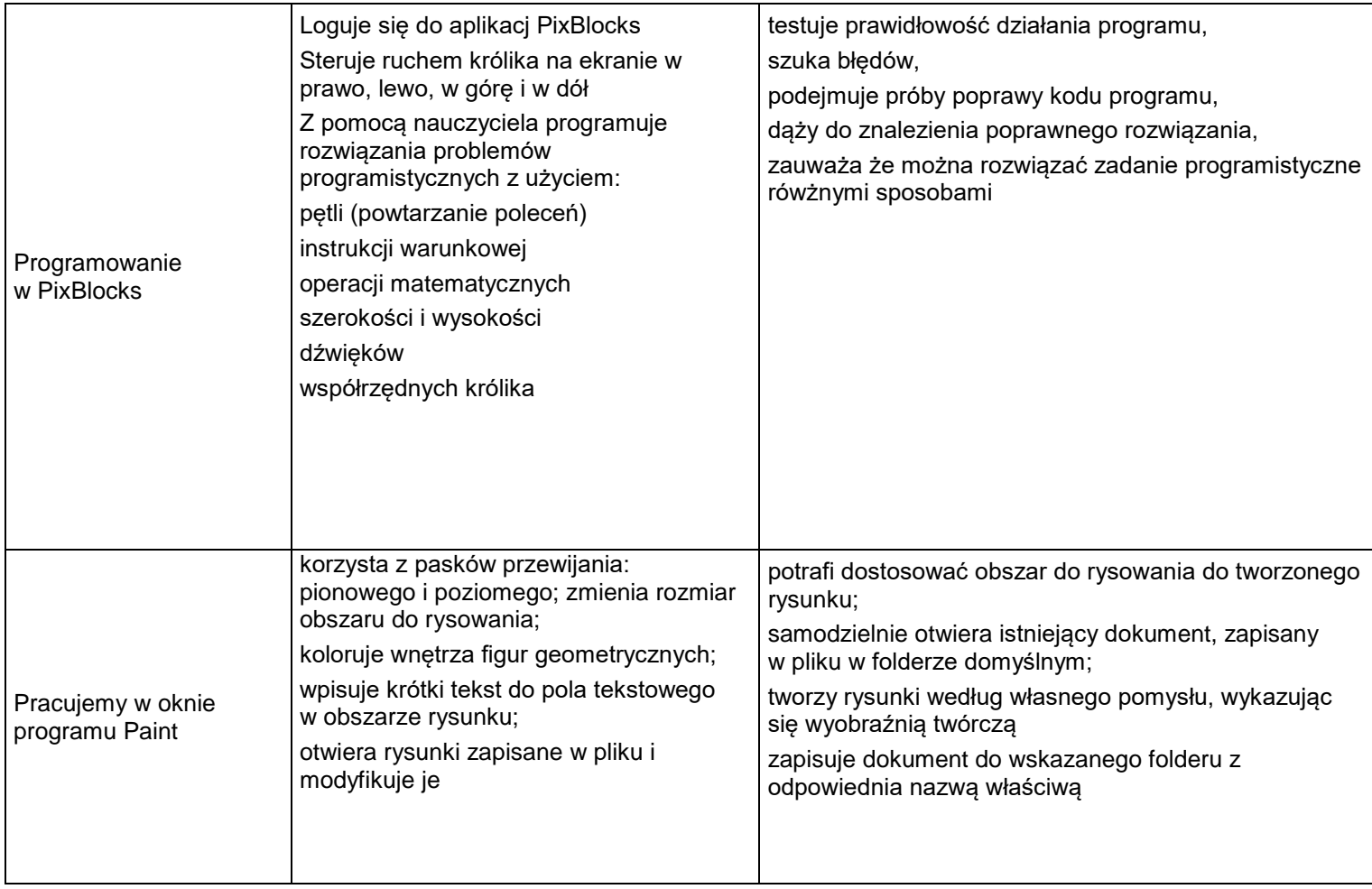

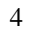

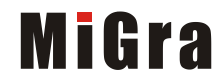

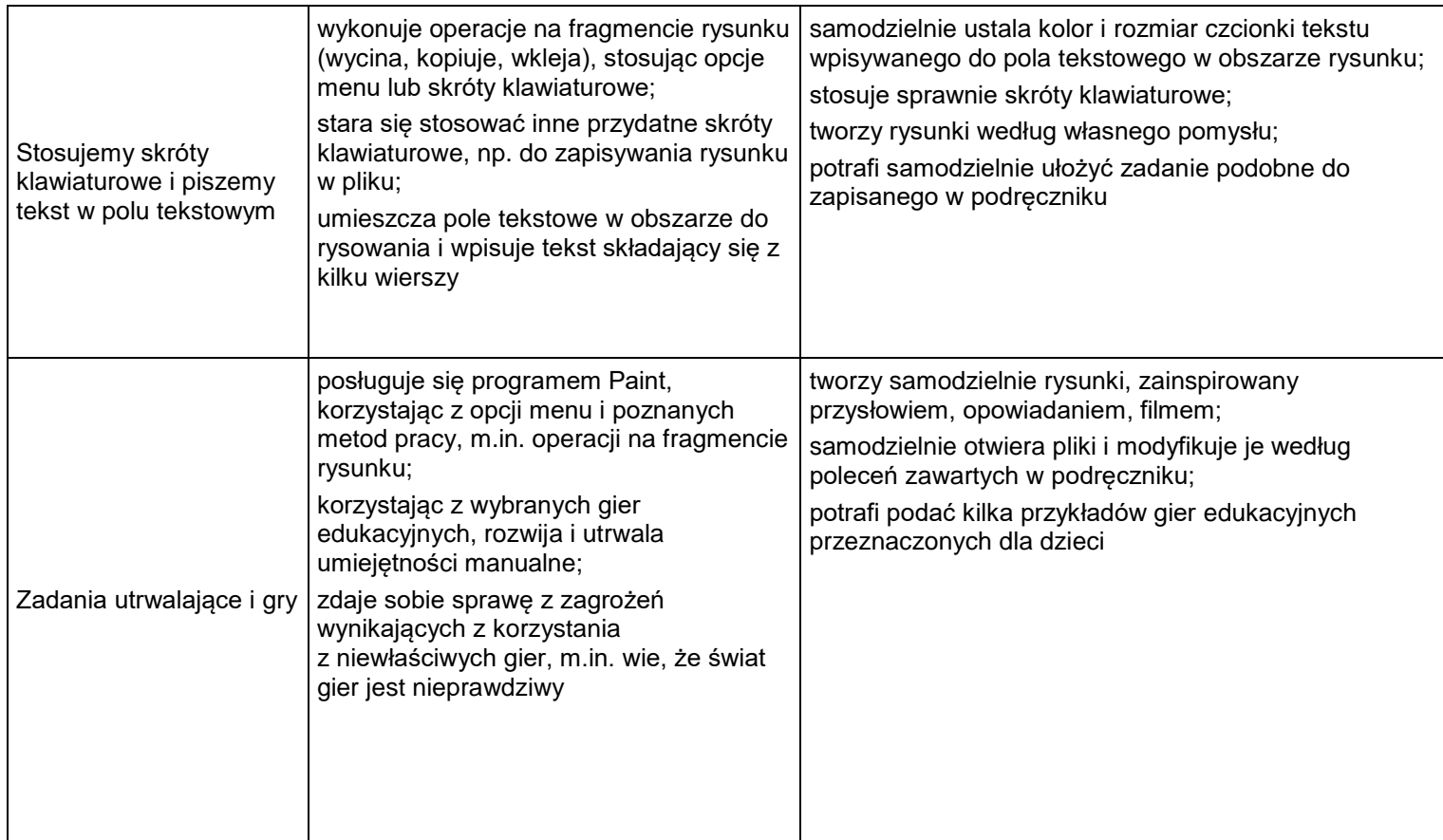

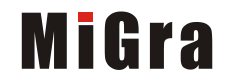

### **Temat 2. Piszemy tekst w edytorze tekstu**

#### **Realizacja treści nauczania z innych obszarów edukacji**

#### **edukacja plastyczna**

podejmuje działalność twórczą, stosując komputerowe narzędzia i techniki plastyczne; dobiera kolory, wielkość, układ rysunku;

tworzy rysunki zainspirowany wierszem;

#### **edukacja polonistyczna**

czyta i rozumie teksty przeznaczone dla dzieci na I etapie edukacyjnym;

pisze wyrazy i krótkie zdania;

tworzy kilkuzdaniową, pisemną wypowiedź, m.in.: krótkie opowiadanie, opis;

poprawia i uzupełnia zdania w tekście;

poprawia tekst, dostosowując go do ilustracji

#### **edukacja przyrodnicza**

rozpoznaje i opisuje wybrane zwierzęta domowe

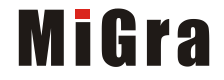

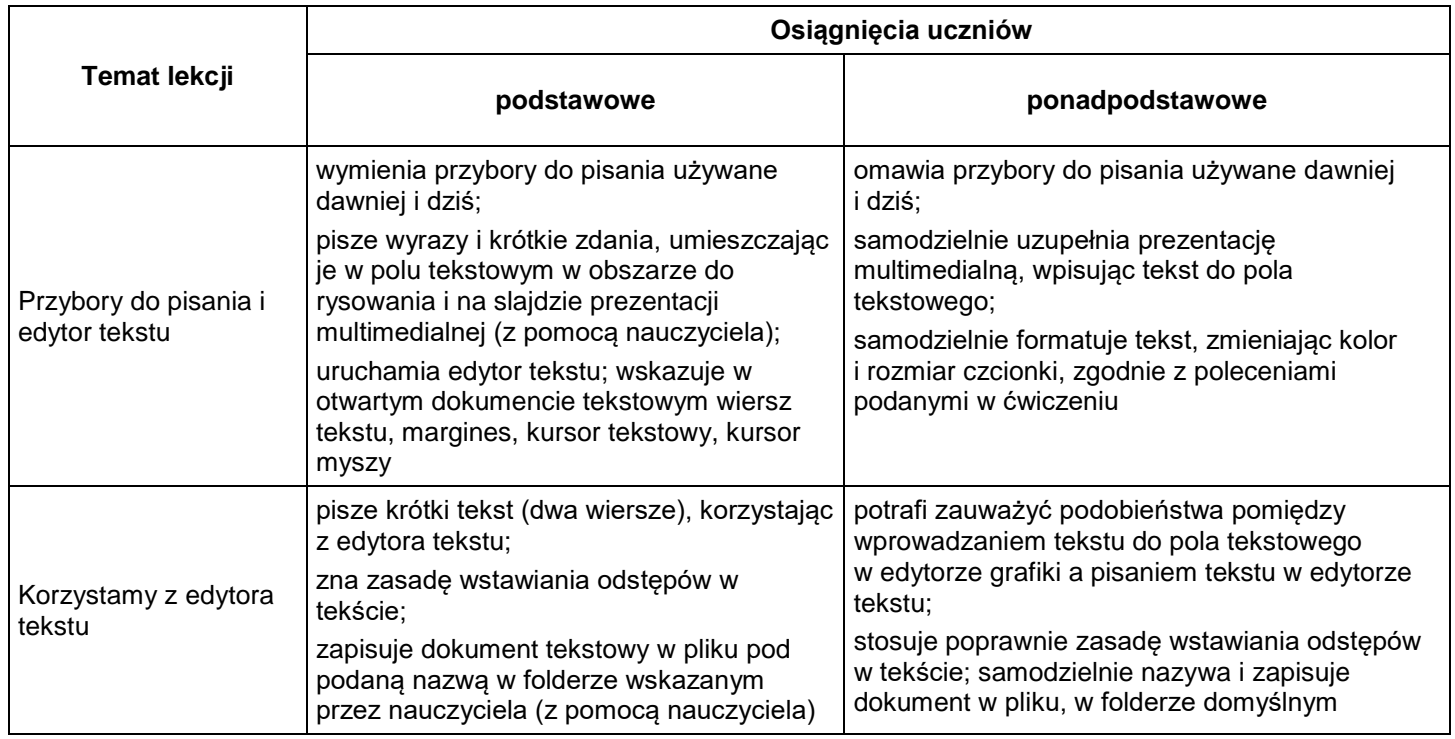

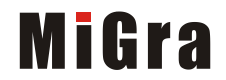

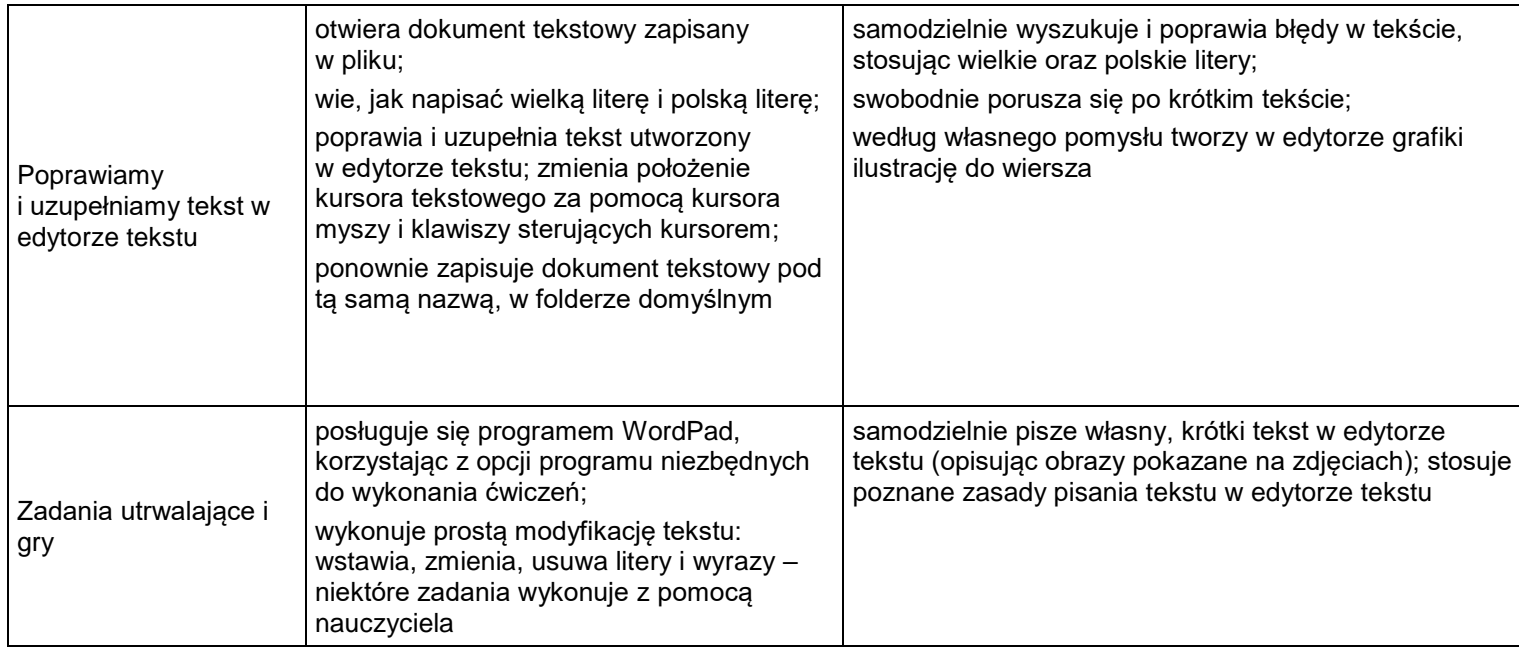

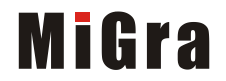

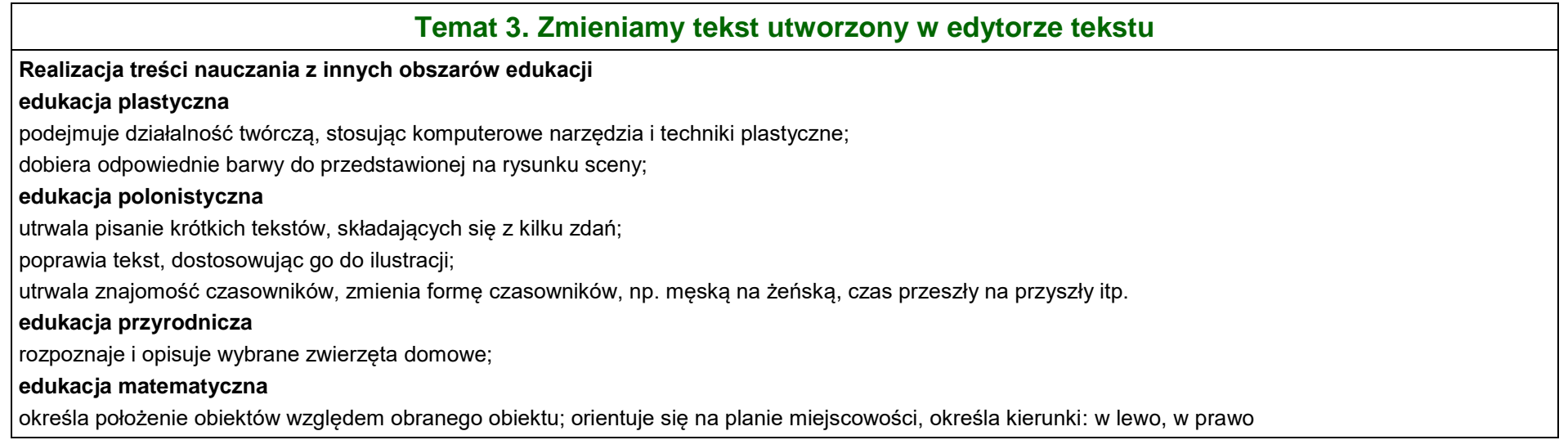

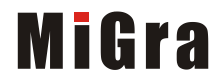

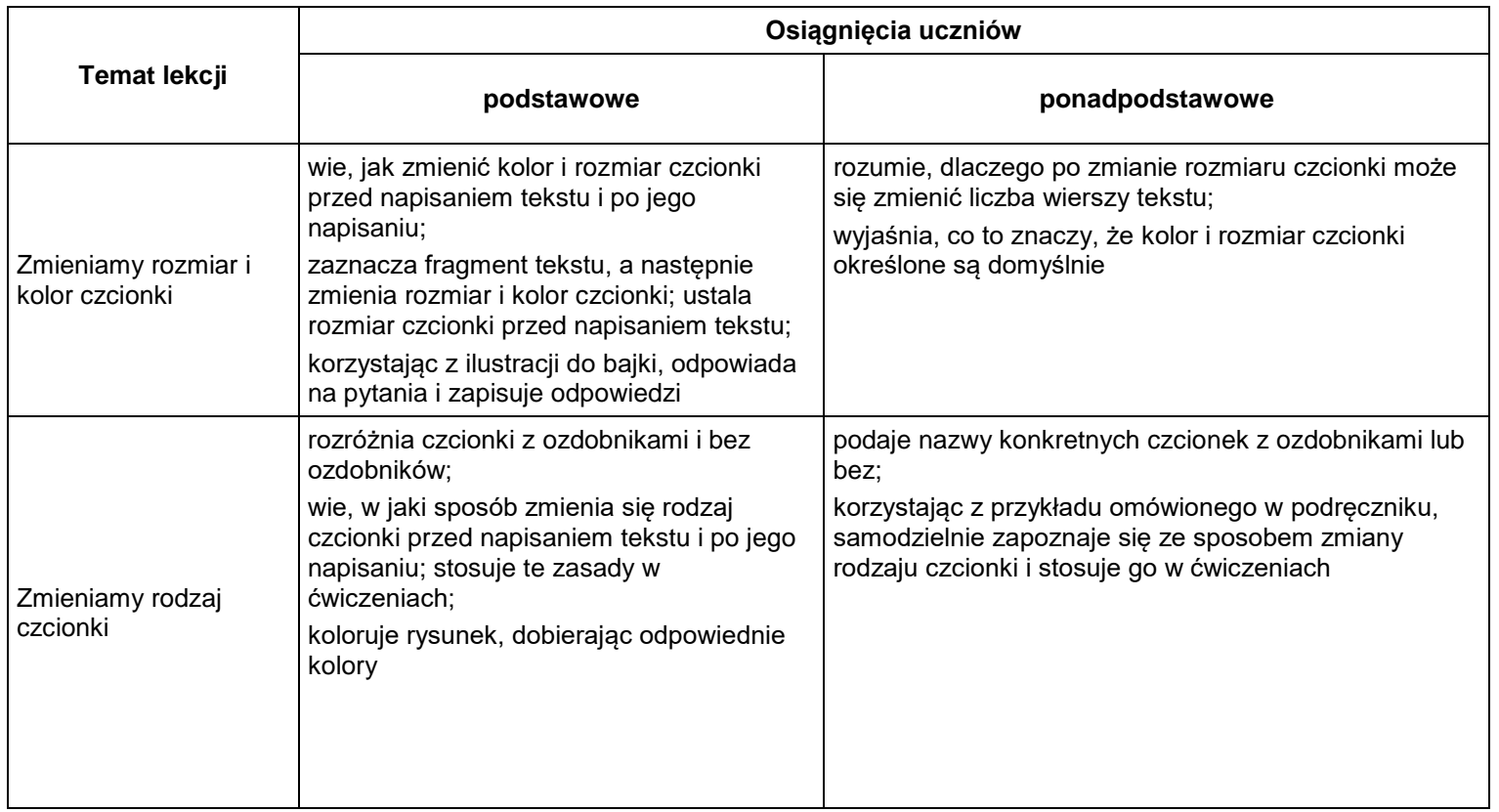

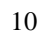

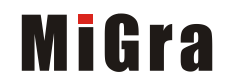

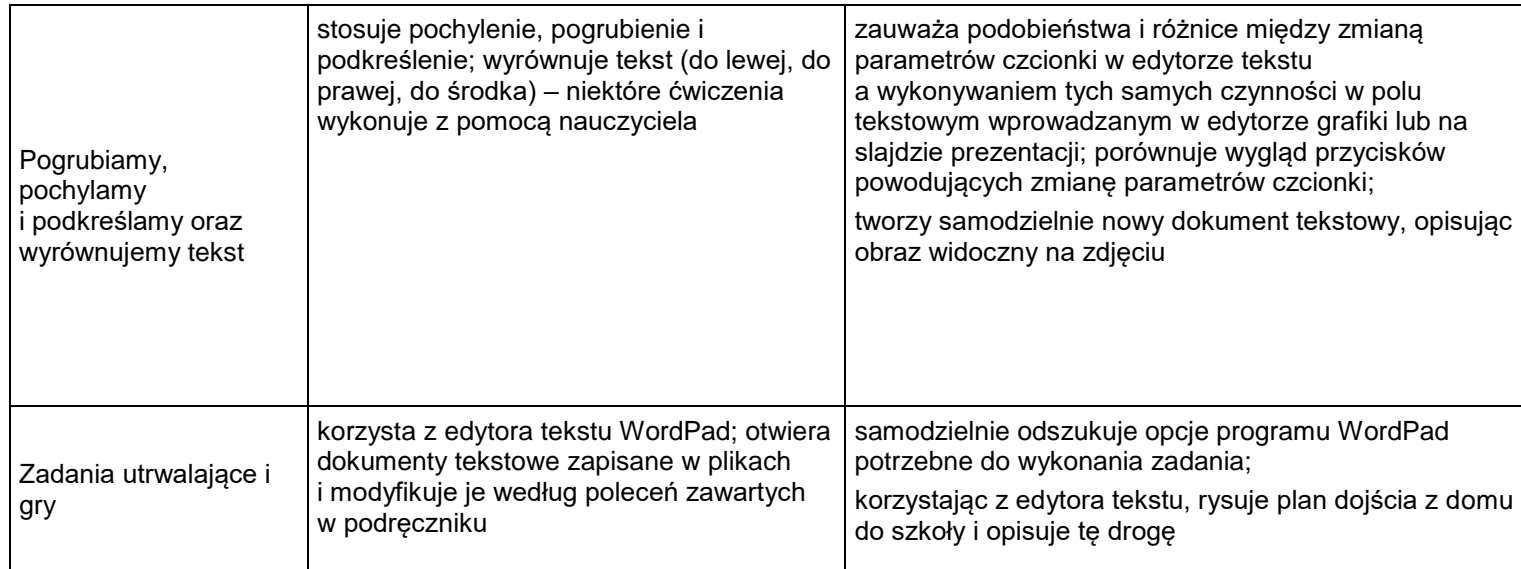

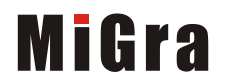

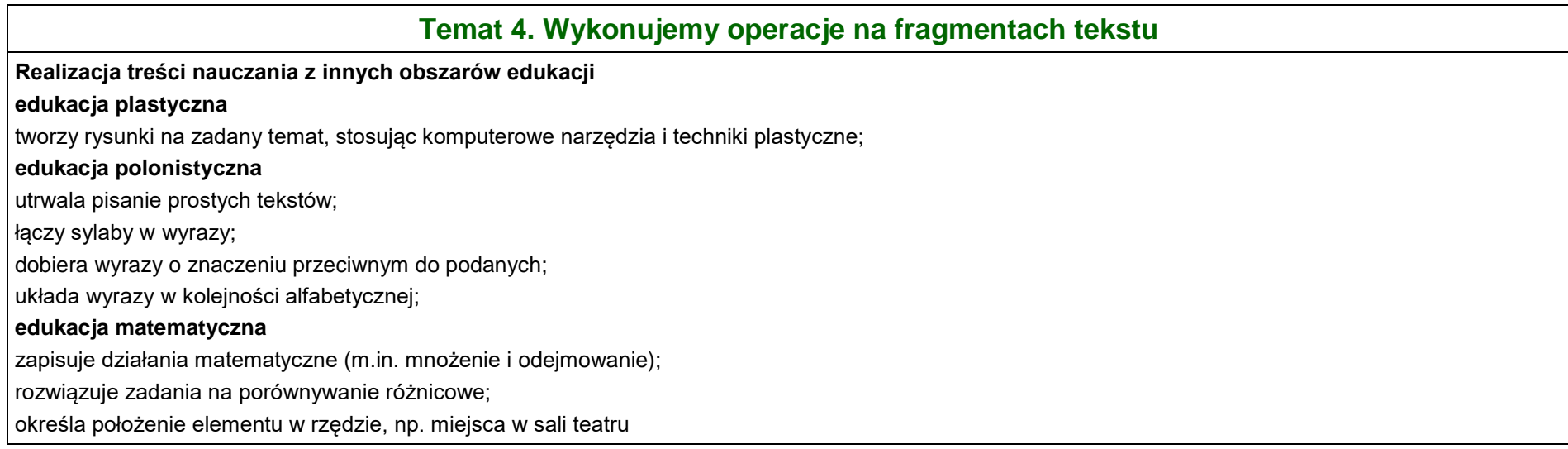

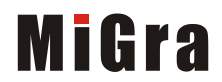

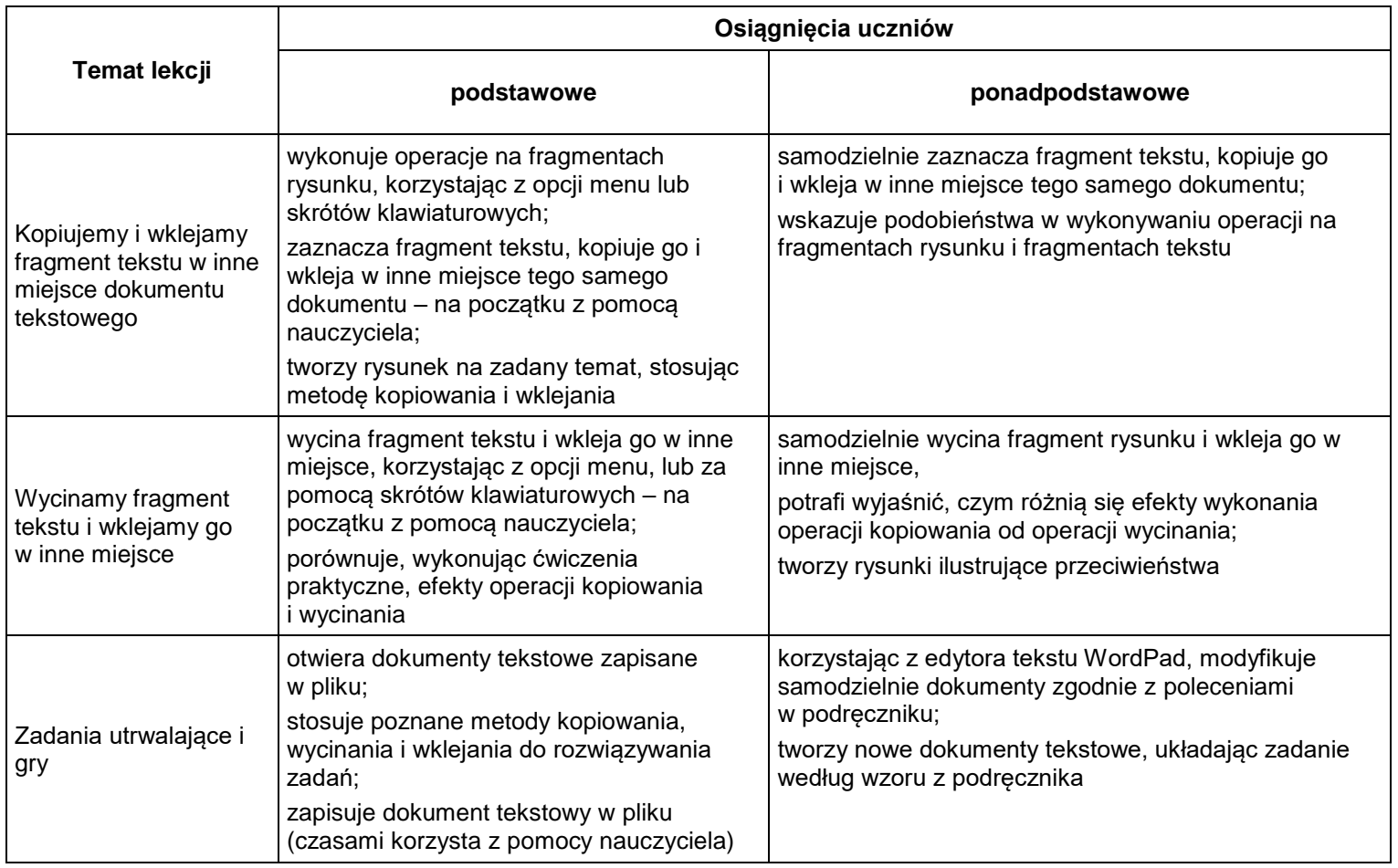

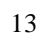

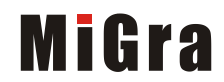

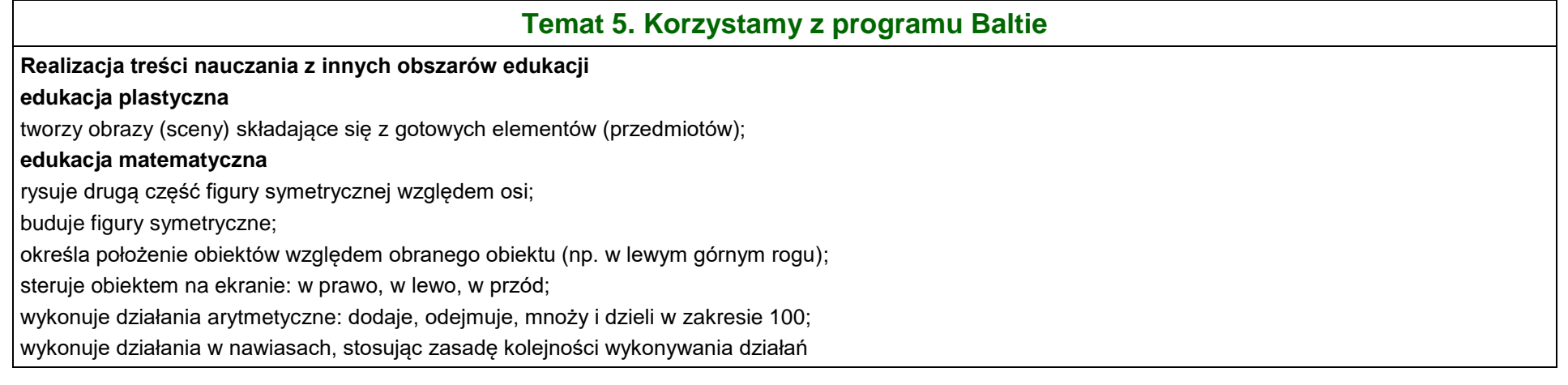

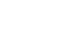

14

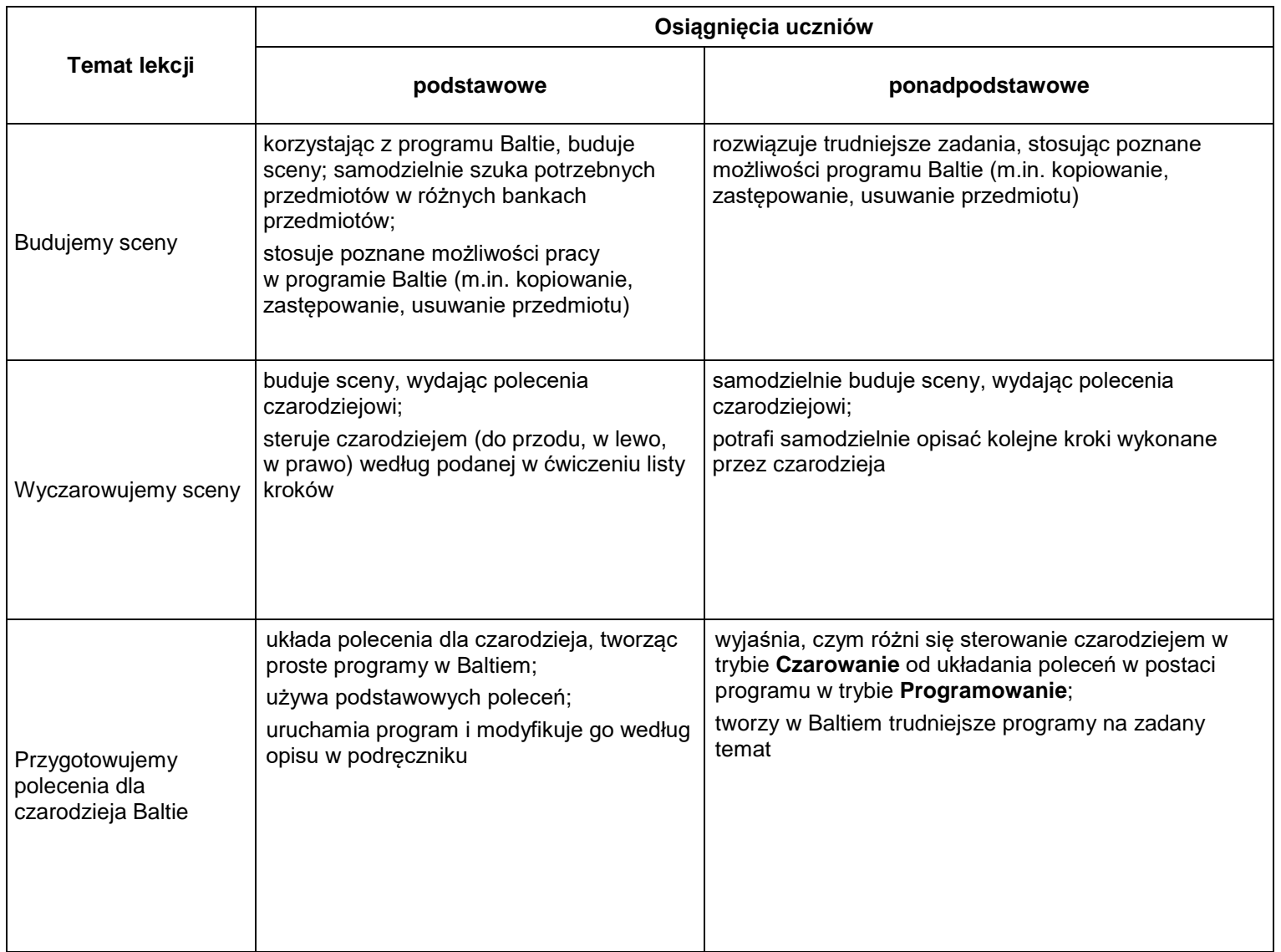

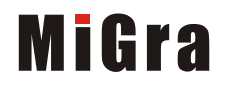

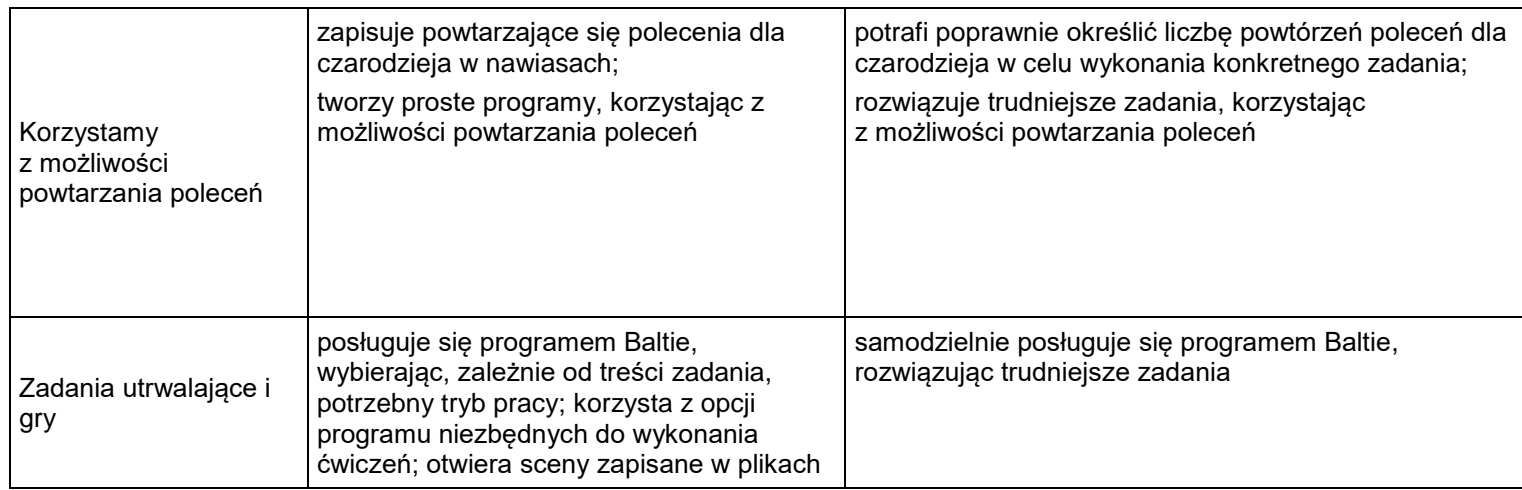

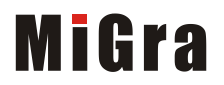

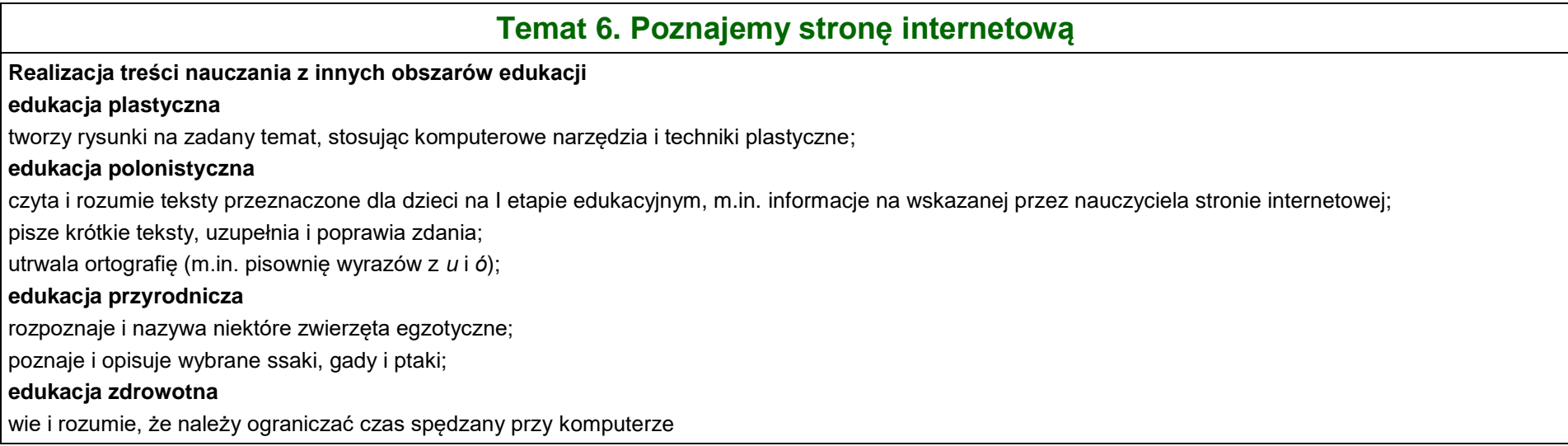

17

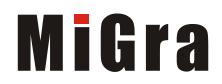

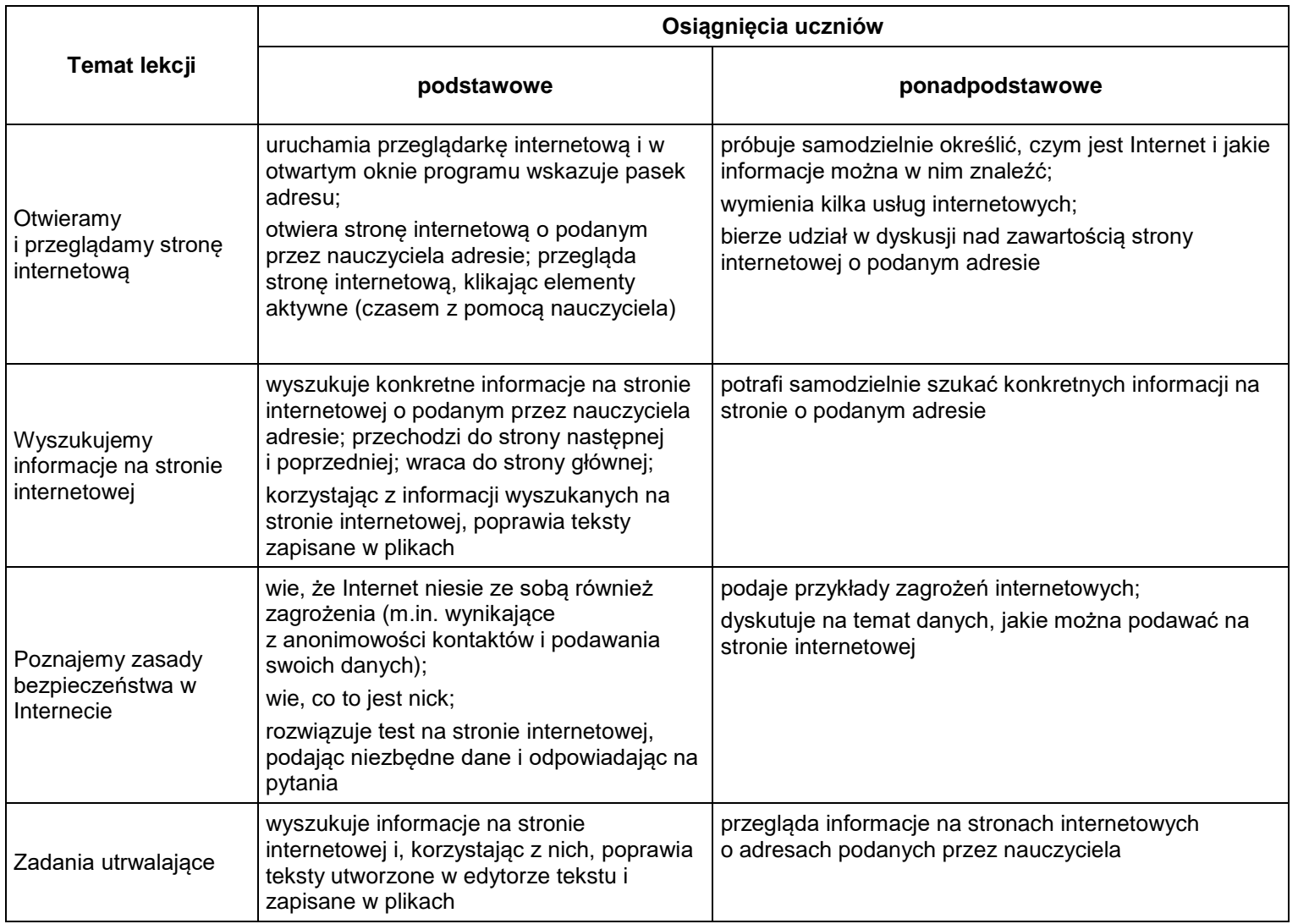

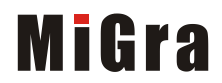

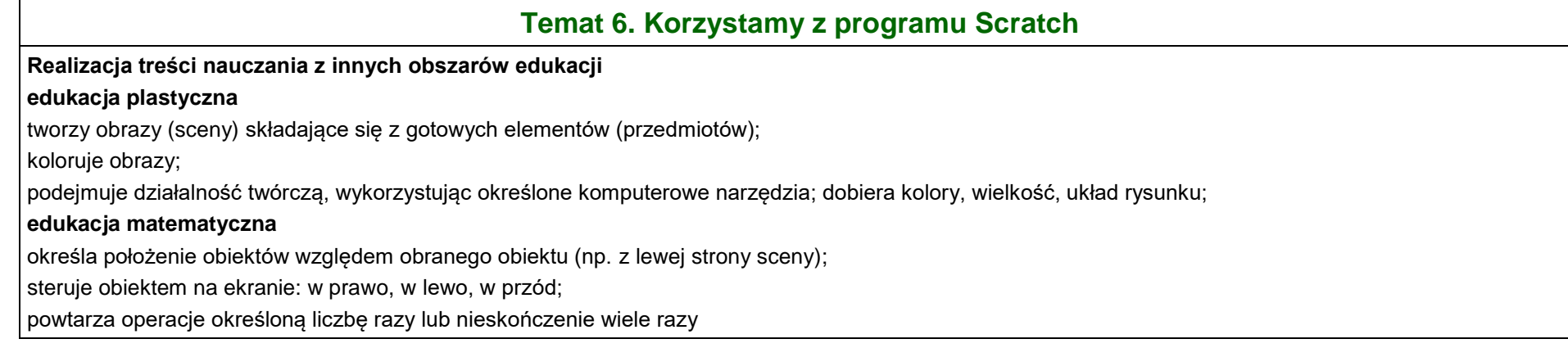

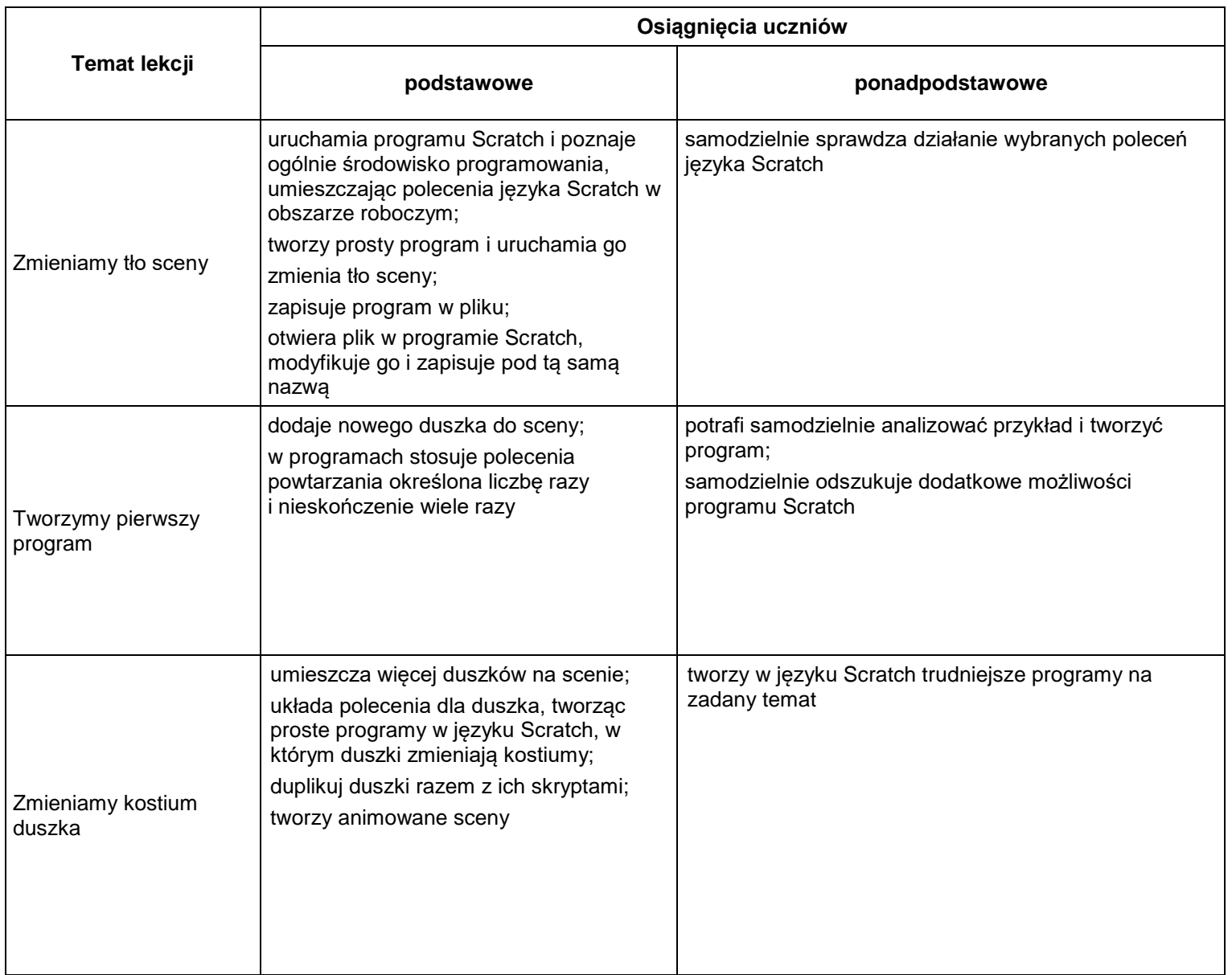

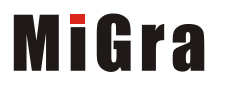

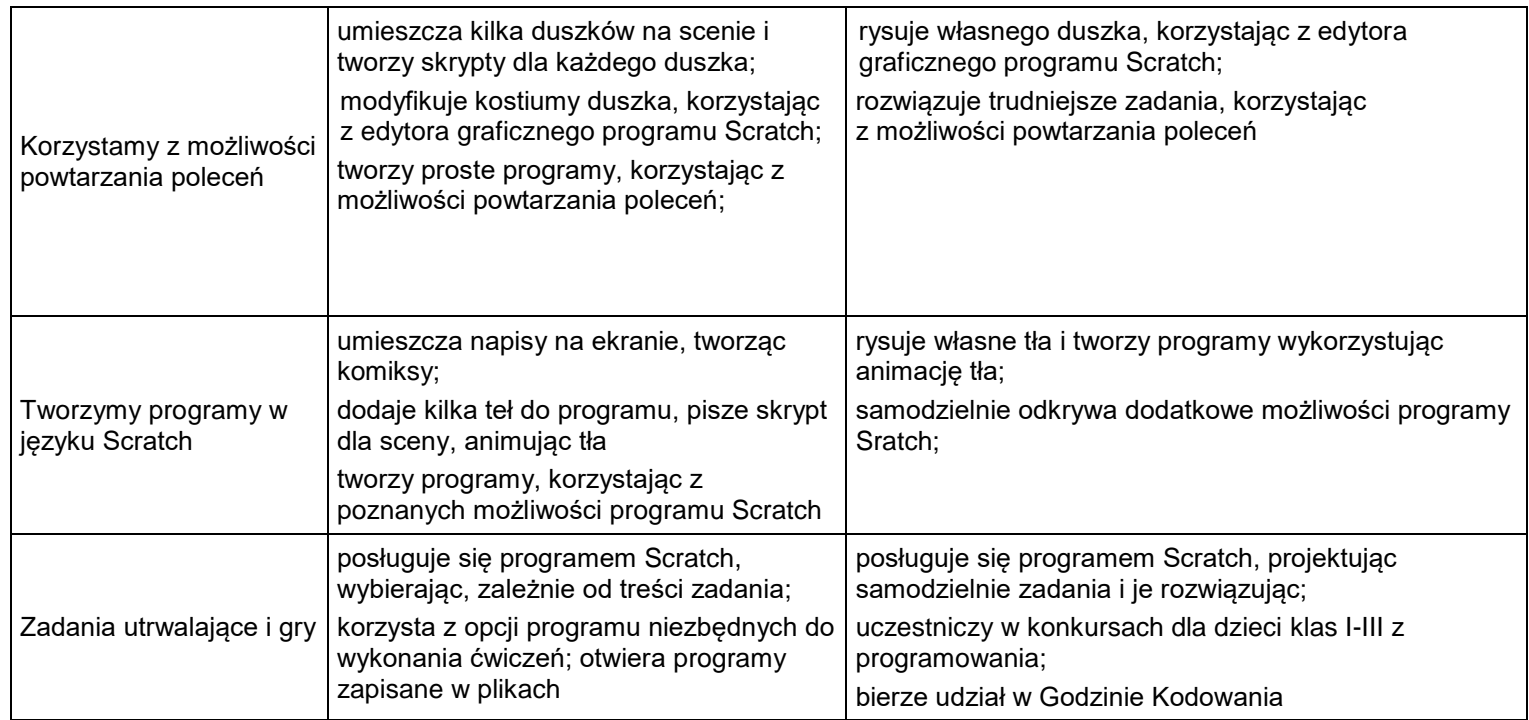

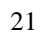

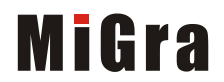

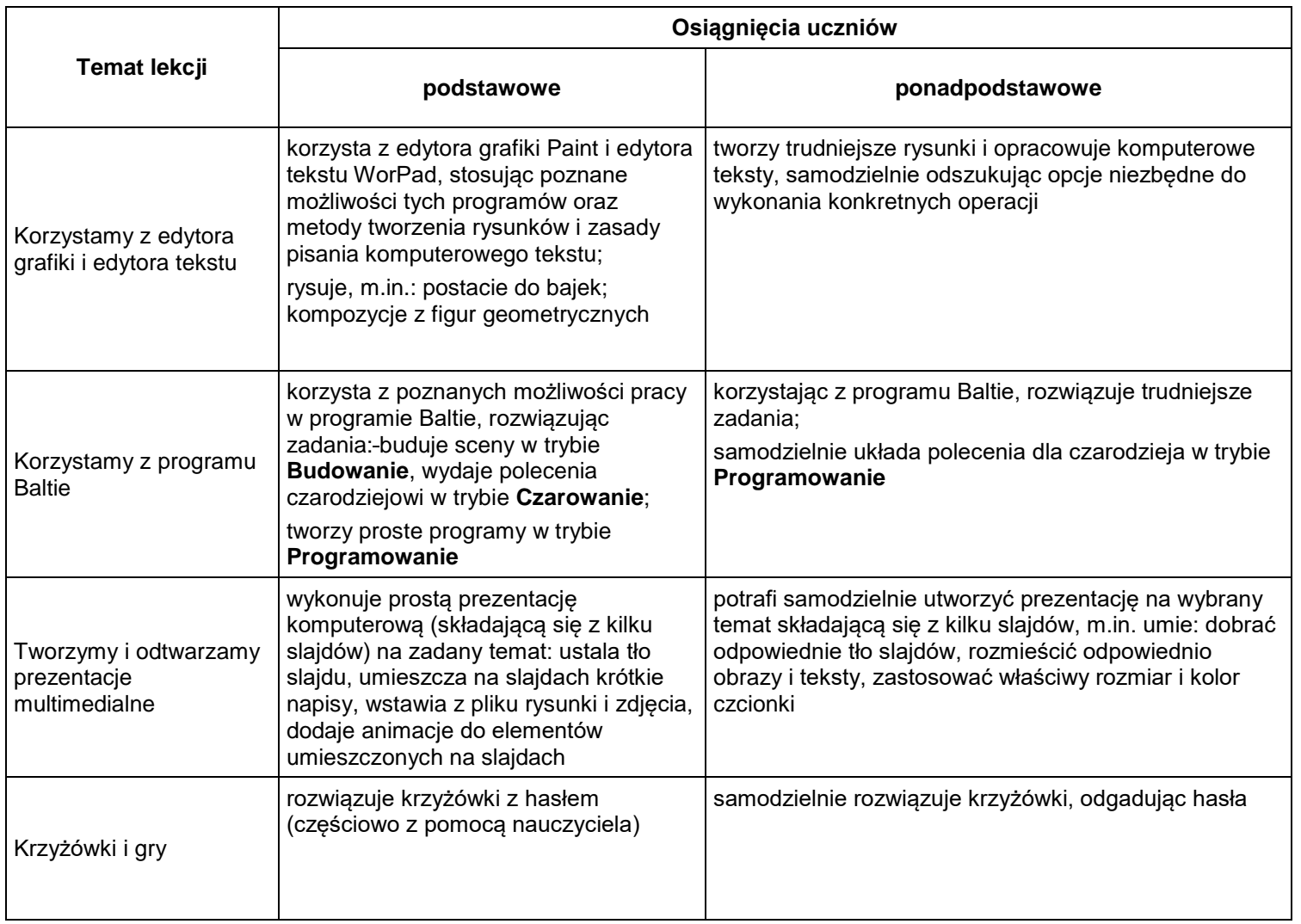

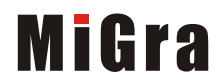